## GALIE\_TUMOR\_STEMNESS\_GENES

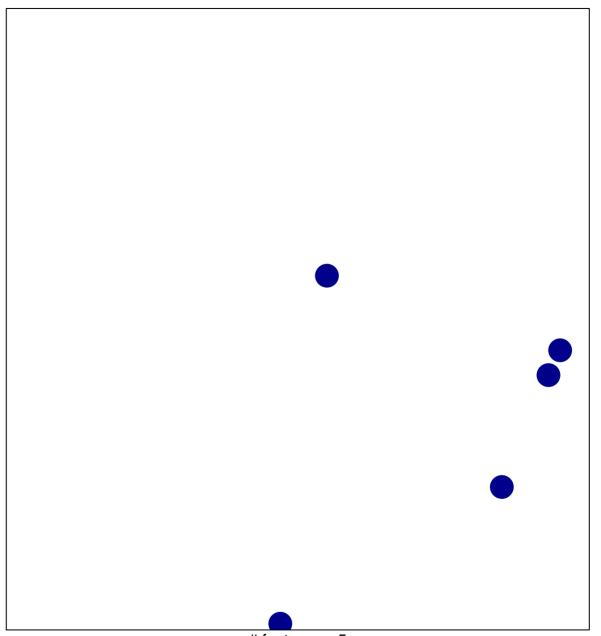

# features = 5 chi-square p = 0.85

## GALIE\_TUMOR\_STEMNESS\_GENES

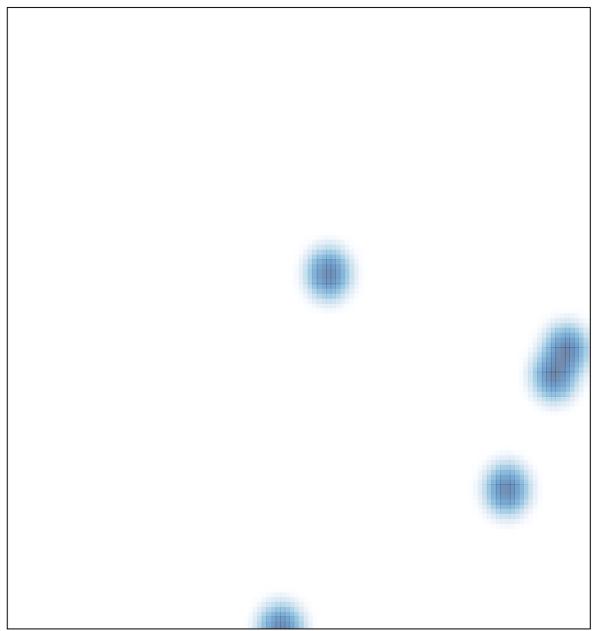

# features = 5, max = 1